# Adaptateut Dell™-USB-C au HDMI/VGA/Ethernet/USB 3.0

Manuel d'utilisateur

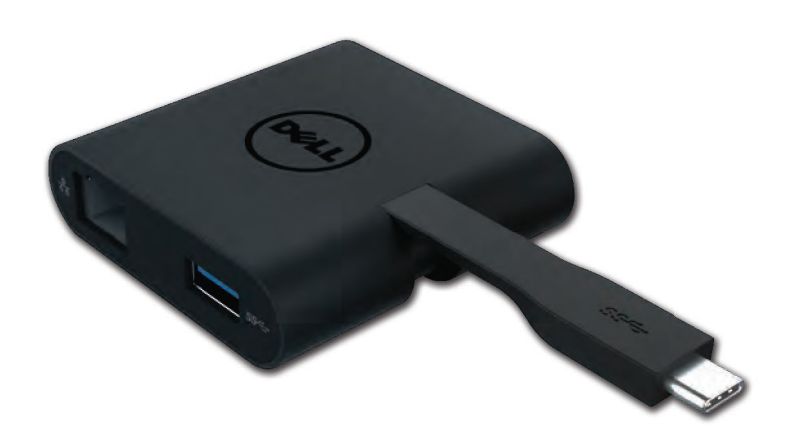

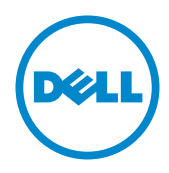

Model: DA200

REMARQUE : Une REMARQUE indique des informations importantes qui vous aident à mieux utiliser votre ordinateur.

 $\triangle$  AVERTISSEMENT: Un AVERTISSEMENT indique un risque de dommage matériel ou de perte de données si les instructions ne sont pas suivies.

A ATTENTION: Un ATTENTION indique un risque d'endommagement du matériel, de blessure corporelle ou de mort

#### @ 2018 Dell Inc. tous droits réservés

Les informations fournies dans ce document peuvent changer à tout moment sans avis préalable.

La reproduction de ce document de quelque manière que ce soit sans l'autorisation écrite de Dell Inc. est strictement interdite.

#### Marques utilisées dans ce texte :

Dell et le logo Dell sont de marques déposées de Dell Inc., Intel®, Centrino®, Core™. et Atom™ sont des marques commerciales ou des marques déposées d'Intel Corporation aux U.S. ainsi que d'autres pays: Microsoft®, Windows®, et Windows logo du bouton de démarrage sont également des marques commerciales ou des marques déposées de Microsoft Corporation aux Etats Unis et/ou d'autres pays: Bluetooth<sup>®</sup> est une marque déposée appartenant à Bluetooth SIG, Inc. et est utilisé par Dell sous license: Blu-ray Disc™ est une marque commerciale appartenant à la Blu-ray Disc Association (BDA) et une licence d'utilisation pour les disques et lecteurs; Les autres marques et noms commerciaux peuvent être utilisés dans ce document pour faire référence aux entités se réclamant de ces marques et noms ou à leurs produits.

Rev A01  $2018 - 08$ 

## Sommaire

a. Adaptateur Dell – USB-C au HDMI/VGA/Ethernet/USB 3.0 – DA200

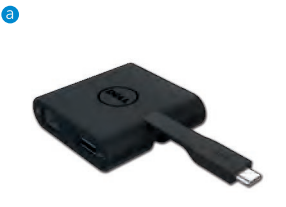

## Spécifications

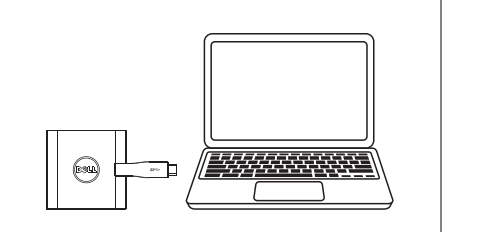

Entrée en amont sous-sous-sonners de la Sorties en avaluelle de la Sorties en avaluelle de la Gordon de la Gordon de la Gordon de la Gordon de la Gordon de la Gordon de la Gordon de la Gordon de la Gordon de la Gordon de l  $\bullet$  USB-C

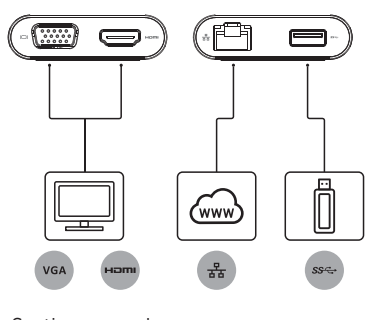

- $\bullet$  VGA
- $\bullet$  HDMI
- · Gigabit Ethernet
- $\bullet$  USB 3.0

## Résolution maximum/Taux d'actualisation

- Affichage unique: 1xHDMI; 1920 x 1080/60Hz
- Affichage unique: 1xHDMI; 1920 x 1080/60Hz
- \* La prise en charge de la résolution est aussi tributaire des résolutions déclares par vos affichages EDID

# Aperçu du produit

#### Vue avant

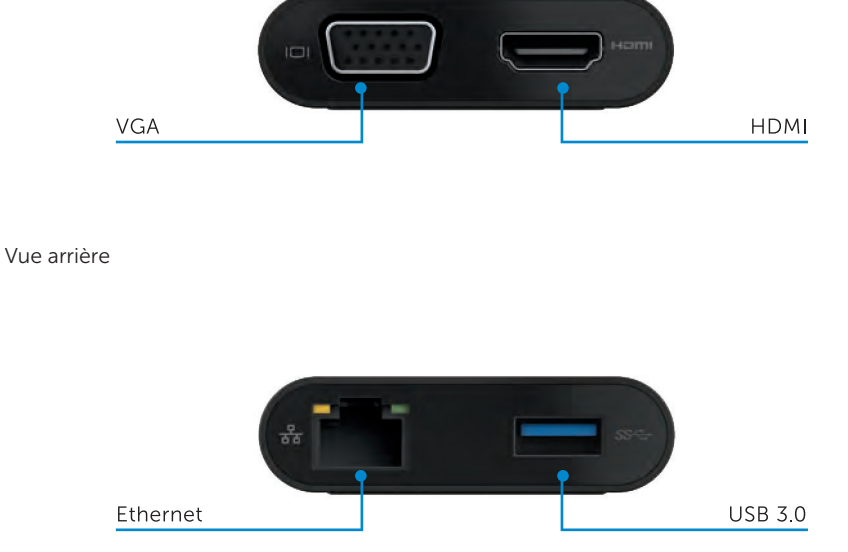

Vue de dessus

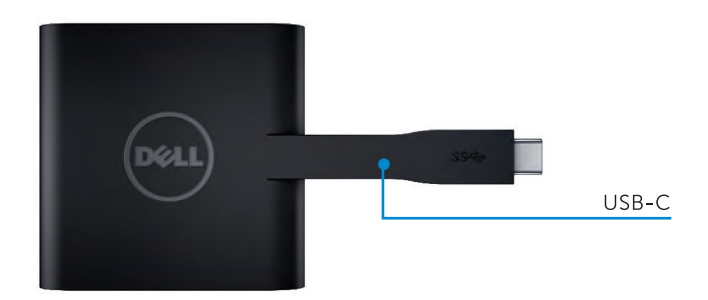

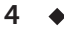

## Exigences recommandées du système

Matériel

- Processeur Dual Core Intel 2 GHz ou supérieur
- Port USB-C

## Système d'exploitation

Windows 7, 8, 8.1, 10 (32/64 bits)

## Température de fonctionnement

La température de fonctionnement maximale est de 40°C

# Dépannage de l'adaptateur Dell USB-C (DA200)

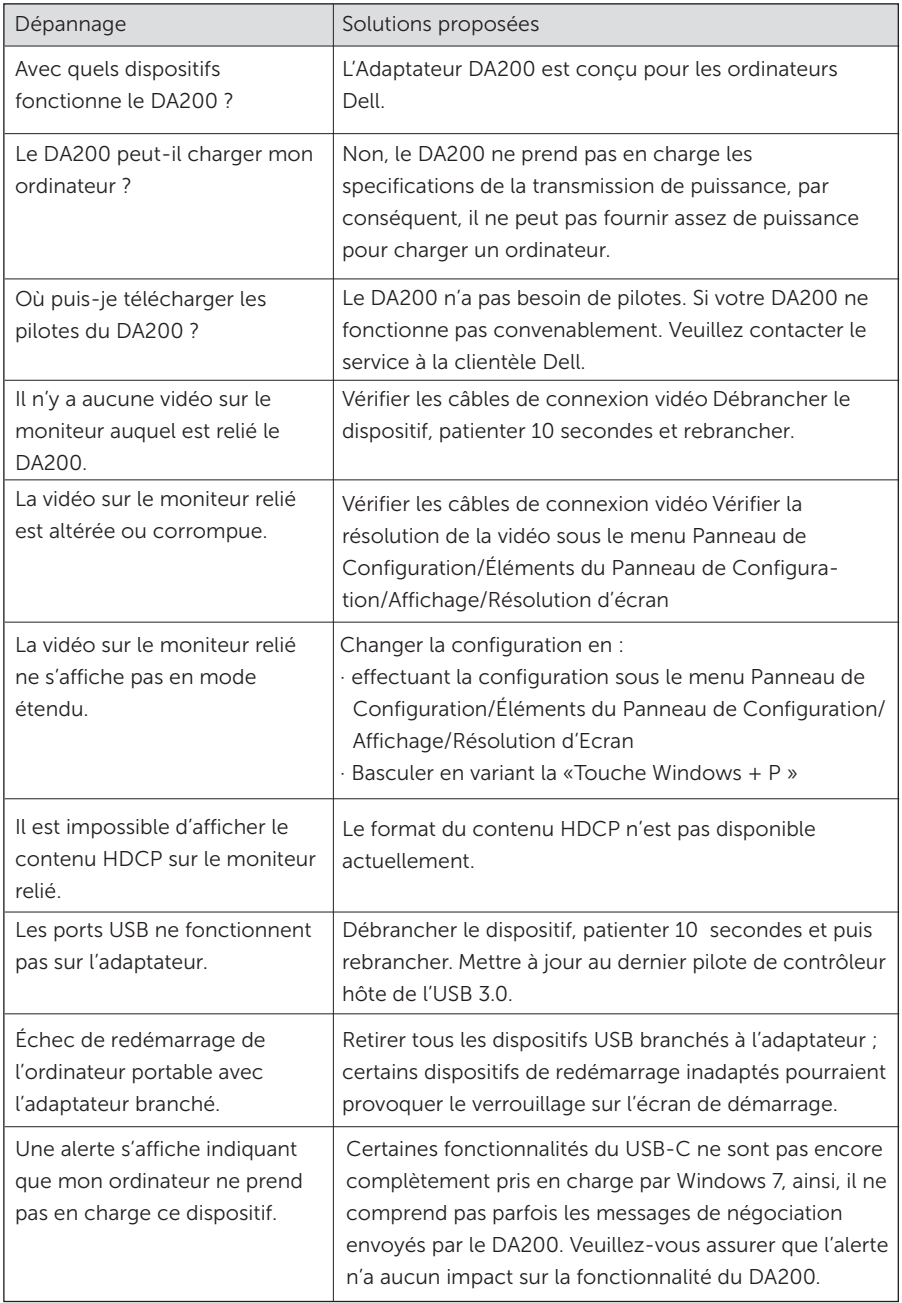

## Informations règlementaires

L'adaptateur Dell USB-C (DA200) est conforme aux règles de la FCC/CE et respecte les règlements internationaux, les règles d'ingénierie et environnementales.

Modèle réglementaire: DA200/DA200g

### Pour contacter Dell :

- 1. Consulter le site Internet www.dell.com/support
- 2. Sélectionner votre catégorie d'assistance
- 3. Sélectionner le service approprié ou le lien d'assistance en fonction de votre besoin.